## Epson Perfection V19/V39

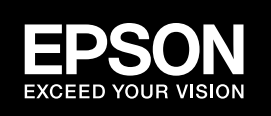

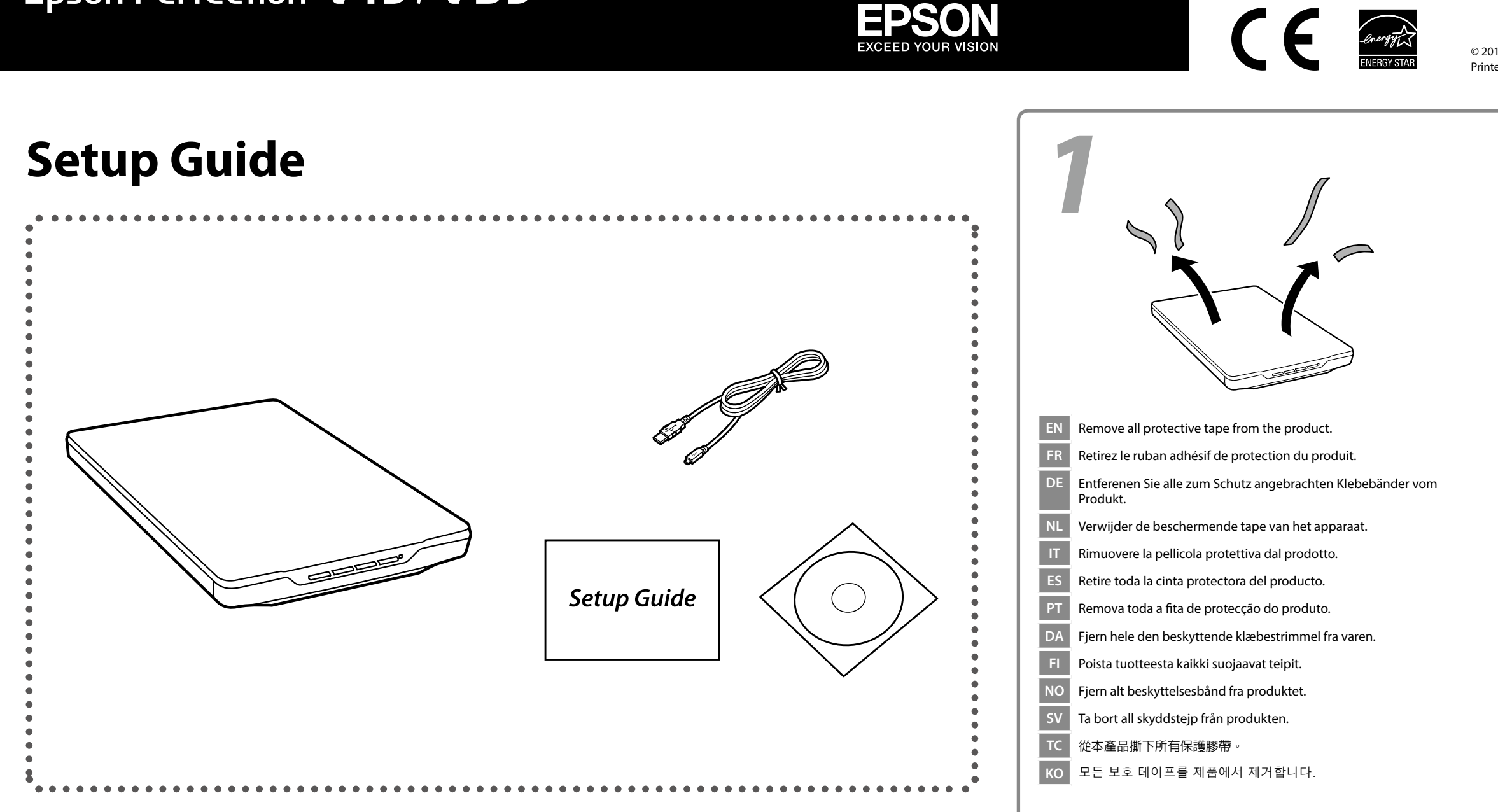

© 2014 Seiko Epson Corporation. All rights reserved. Printed in XXXXXX

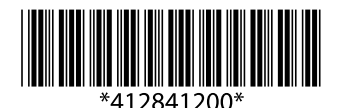

 $\overline{\mathbf{C}}$ **EN** Do not connect a USB cable unless instructed to do so. **FR** Ne débranchez pas le câble USB tant que vous n'êtes pas invité<br>à le faire. à le faire. **DE** Schließen Sie das USB-Kabel erst an, wenn Sie dazu aufgefordert werden. **NL** Sluit de USB-kabel pas aan wanneer dit in de instructies wordt aangegeven. aangegeven. **IT** Non collegare il cavo USB fino a quando non espressamente richiesto. **ES** No conecte el cable USB hasta que se le indique. **PT** Ligue o cabo USB apenas quando lhe for solicitado. **DA** Tilslut ikke USB-kablet med mindre du bliver bedt om det. **FI** Älä liitä USB-kaapelia, jollei niin kehoteta tekemään. **NO** Ikke koble til en USB-kabel med mindre du blir bedt om å gjøre det. **SV** Anslut inte en USB-kabel om du inte uppmanas att göra detta. **TC** 除非有指示,否則請勿連接 USB 纜線。 **KO** 별도의 지침이 없는 한 USB 케이블을 연결하지 마십시오.

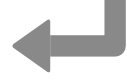

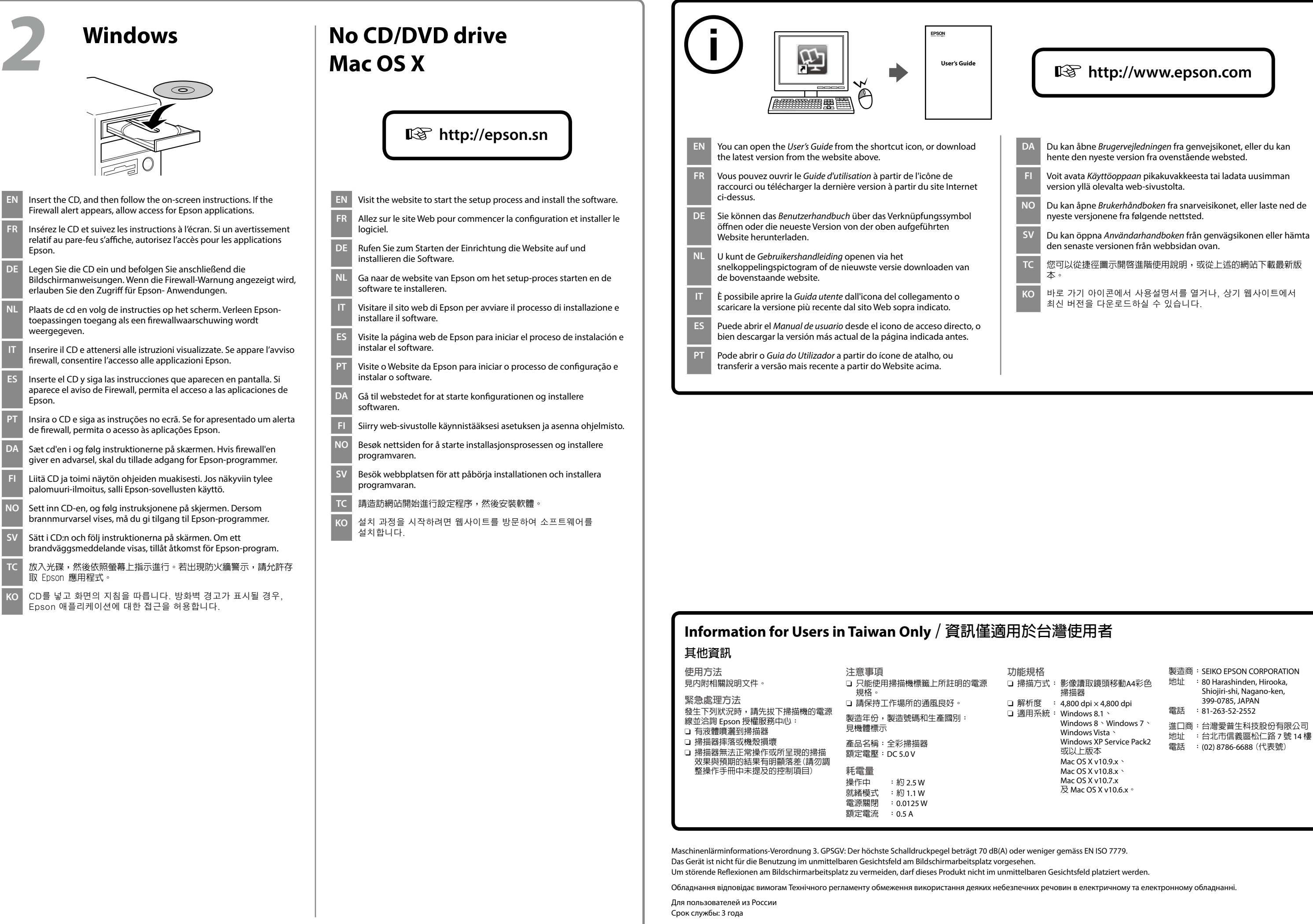

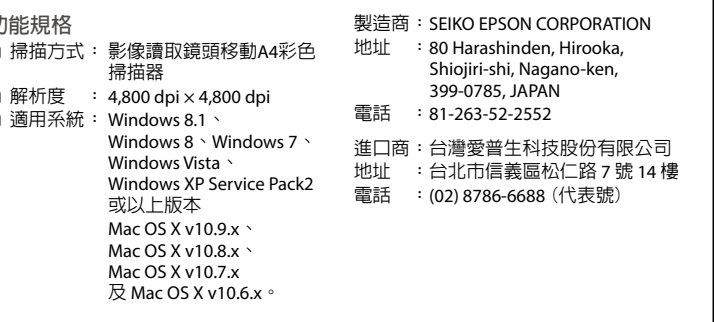